# Lisp -- Quick Intro

- Based on the λ-calculus;
- All data are lists (essentially)

John McCarthy

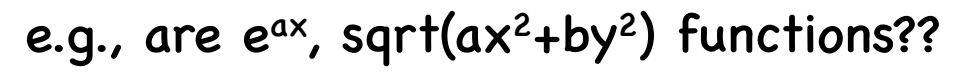

NO, not until you've specified what values are fixed, and which ones are variable!!

A traditional solution is to invent a function name, e.g.,

 $f(x) = e^{ax}$ , for all real x [so, e and a are fixed constants]  $g(e,a) = e^{ax}$ , for all real  $e > 0$ , and all real a [x fixed!]  $h(x,y) = ax^2+by^2$  for all real x, y [so a, b are fixed]  $k(a,b,x,y) = ax^2+by^2$  for all real a, b, x, y [nothing fixed]

The λ-calculus identifies variables without function-naming:

(λ (x) e<sup>ax</sup>), (λ (e,a) e<sup>ax</sup>), (λ (a,b,x,y) (ax<sup>2</sup>+by<sup>2</sup>)). ("λ-abstraction")

This makes it easy to "mix together" ordinary expressions (denoting numbers or lists) with expressions denoting functions, as arguments of other functions – very general!

Lisp versions: (lambda (x) (exp (\* a x))), (lambda (e a) (exp (\* a x))), (lambda  $(x \ y)$   $(+$   $(*$  a  $x \ x)$   $(*$  b  $y \ y)$ )), ...

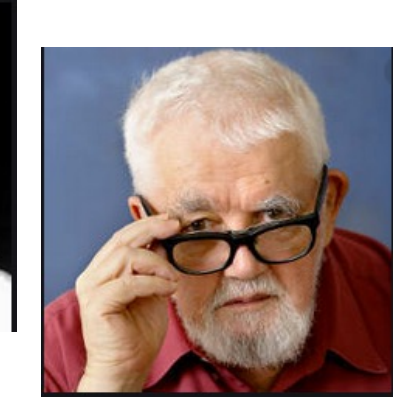

- We can still give functions names in both the λ-calculus and in Lisp. E.g., in the  $\lambda$ -calculus we can define  $f =_{df} (\lambda(x) e^{ax})$ , h = $_{df} (\lambda(x,y) (ax^2+by^2))$ , etc.
- Then note the equivalences (for fixed e, a, & any c)  $f(c) = (\lambda(x) e^{ax})(c) = e^{ac}$  (" $\lambda$ -conversion")

And in Lisp (where 'exp' is built-in, =  $(\lambda(x) e^x)$ ), (defun  $f(x)$  (exp  $(* a x)$ )), (defun h  $(x y)$   $(+$   $(*$   $a x x)$   $(*$   $b y y)$ )), etc.

Here we likewise have the equivalence (f c) = (exp (\* a x))) = (exp (\* a c)) (given a, c).

But it's good to remember that you can also use lambda -defined functions directly in code, and apply them to arguments there.

Moving on to a simple example ("hello", simply or cleverly): **sbcl**

```
* 'hello
HELLO
* "hello"
"hello"
* (defparameter *name* nil)
* (defun hello ()
    (format t "Hello, what's your first name?~%")
    (setq *name* (read))
    (format t "Nice to meet you, ~a~%" *name*))
HELLO
* (hello)
Hello, what's your first name?
Len
Nice to meet you, LEN
NIL ; use (exit) to escape
```
- Loading a file: e.g., (load "myfile.lisp")
- Data types:
	- atoms (e.g., 3, -2, 2/3, 3.14, T, NIL, ( ), :A, :B3, A, CSC191, \;, JOE, |Joe|, @U.ROCHESTER.EDU, #\a, #\A, #\Space, #\;, ...), "a four-word string"
	- lists: NIL, (), (THIS & (THAT (MAKES 6 "words") ?))
	- arrays: (setq A (make-array '(3 4))
	- hash tables: (setq \*KB\* (make-hash-table :test 'equal))
	- structures:

(defstruct coursename time credits room instructor)

• Functions – use

(defun <name> (let  $(x \ y \ z)$  <br/>body>)) for local variables; more examples to come

## • Basic built-in functions

(setq x '(A B C))) ; 'setf' is more general  $(car x) \rightarrow A$ (cdr x)  $\rightarrow$  (B C); the rest of the list, w/o 1<sup>st</sup> element  $(cadr x) \rightarrow B$ ; also called (second x) (setq x (cons '(D E) x)  $\rightarrow$  ((D E) A B C); "insert 1<sup>st</sup> item"

```
- local & global variables
- loops: e.g., (dolist (x mylist) …),
              (dotimes (i 15) …)
```
## **Function examples**

```
(defun hypotenuse (base height)
    (sqrt (+ (expt base 2) (expt height 2))))(hypotenuse 3 4) ==> 5.0
```

```
(defun atoms-of (lst)
 (cond ((null lst) nil)
        ((atom lst) (list lst))
        (t (append (atoms-of (car lst)) (atoms-of (cdr lst))))))
```

```
(atoms-of 'a) == > (A)(atoms-of '(a b)) ==>(A B)(atoms-of '((a b) (c (d)))) ==> (A B C D)
(atoms-of '((a "this thing") (\# \; (|That Thing|))))
                 == (A "this thing" #\; | That Thing | )
```
### **Debugging**

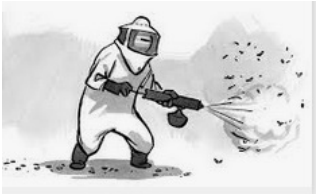

- **- I like the following when there's a crash: backtrace (:dn in acl) ... unwinds the recent function calls list-locals (:loc in acl) ... prints out the local variables**
- **- use the 'trace' function (give names of functions, without quotes, as arguments of 'trace')**
- **- locally rename functions, to be able to trace those occurrences; e.g., suppose you want to see the argument of 'null', and of the first recursive occurrence of 'atoms-of' above; you could write**

```
(defun atoms-of (lst)
  (cond ((null1 lst) nil)
        ((atom lst) (list lst))
        (t (append (atoms-of1 (car lst)) (atoms-of (cdr lst))))))
```
**(defun null1 (x) (null x)) (defun atoms-of1 (x) (atoms-of x)) (trace null1 atoms-of1)**

```
(atoms-of '((a b) (c (d)))) ==>
0[2]: (NULL1 ((A B) (C (D))))
0[2]: returned NIL
0[2]: (ATOMS-OF1 (A B))
  1[2]: (NULL1 (A B))
  1[2]: returned NIL
  1[2]: (ATOMS-OF1 A)
    2[2]: (NULL1 A)
  etc.
```
#### **One more example – simple 1-level pattern matching**

**The following will match a list containing constants and variable to a list of constants, returning the latter if the match succeeds; e.g., (match1 '(Owns ?x ?y) '(Owns Alice Snoopy))** è **(OWNS ALICE SNOOPY)**

```
(defun match1 (patt wff)
 ; patt: a list of atoms
 ; wff: a list of atoms
 ; RESULT: If patt matches wff, return wff, o/w return NIL.
   (let ((w wff) x y)(when (or (atom patt) (atom wff))
            (format t "~%**ERROR: 'match' wants 2 lists of atoms as ~ 
                 arguments,~5 got ~4 and ~4" patt wff)
            (return-from match nil))
         (loop (setq x (pop patt) y (pop w))
               (if (and (not (var x)) (not (eq x y))); mismatch?
                         (return-from match nil))
               (if (and (null patt) (null w)); for a match, return wff
                         (return-from match wff)))
```

```
)); end of match1
```